## Zajęcia informatyczne – klasa 3b

## Temat: **Praca w programie Paint**

*1. Jeśli masz możliwość pracy w programie Paint, poćwicz rysowanie oraz zapisywanie pliku na swoim dysku.*

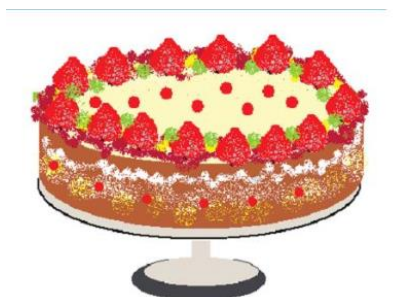

Narysuj tort urodzinowy. Możesz go udekorować według własnego pomysłu. Umieść na torcie tyle świeczek, ile powinno się ich znaleźć na twoim torcie urodzinowym. Zapisz rysunek w pliku pod nazwą tort.

> Rysowanie tortu zacznij od elipsy, następnie skopiuj ją i wklej poniżej (patrz wzór). Potem usuń niepotrzebne linie i dorysui krawedzie tortu.

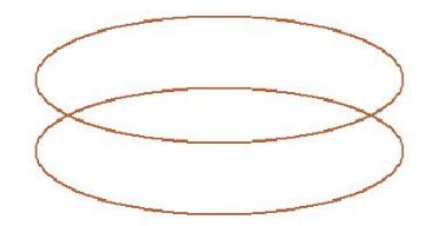

Do wykonania dekoracji na torcie możesz wykorzystać narzędzie Aerograf. Odszukaj je, korzystając z pojawiających się podpowiedzi.

*Życzę miłej zabawy. Jeśli chcesz pokazać efekt swojej pracy i potrafisz to zrobić, to prześlij rysunek na moją pocztę [a.jamrozy@spjutrosin.edu.pl](mailto:a.jamrozy@spjutrosin.edu.pl)*

*Poproś rodzica lub starsze rodzeństwo o pomoc.*

*Pozdrawiam serdecznie:)*